# INFORMAČNÍ SYSTÉMY PRO KRIZOVÉ ŘÍZENÍ

POUŽITÍ INFORMAČNÍCH SYSTÉMŮ PRO MODELOVÁNÍ A SIMULACE KRIZOVÝCH SITUACÍ - T5

ING. JIŘÍ BARTA

Operační program Vzdělávání pro konkurenceschopnost

Projekt: *Vzdělávání pro bezpečnostní systém státu*

(reg. č.: CZ.1.01/2.2.00/15.0070)

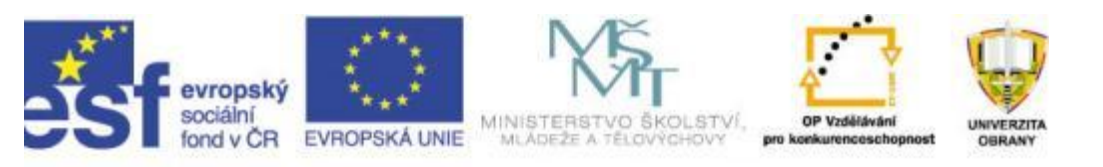

## Použití informačních systémů pro modelování a simulace krizových situací

- Úvod.
- Opakování základních pojmů.
- Využití softwarů pro výpočet úniku nebezpečné látky v rámci krizového managementu.
- Praktická ukázka nasazení softwaru ALOHA.
- Zadání úloh na praktické procvičení SW ALOHA.
- Vyhodnocení vypracovaných úloh.
- Úkoly na samostudium.

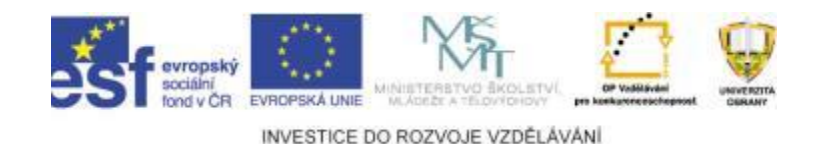

# Úvod

Cílem je, aby jste si osvojili dovednosti v softwarového nástroje modelování a odhad následků průmyslových havárií s únikem nebezpečných látek – ALOHA. Tento SW je na trhu volně k dispozici pro nekomerční využití.

Nácvik postupů při řešení dopadů i následků mimořádných událostí s únikem nebezpečné látky a získat širší nadhled o možnostech a informacích.

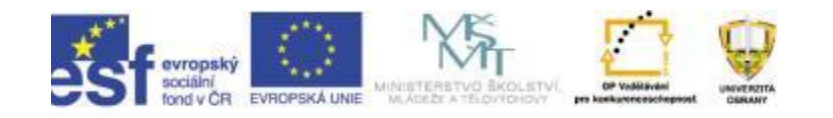

## Základní pojmy

- Nebezpečná látka
- Mimořádná událost s únikem nebezpečné látky
- Druhy ohrožení

 $\bullet$  . . . .

- Kritická infrastruktura
- Objekty a subjekty kritické infrastruktury

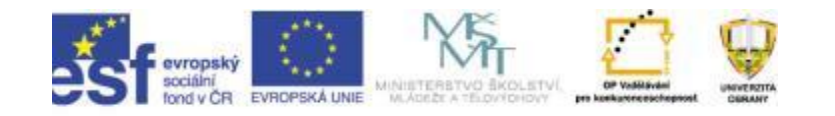

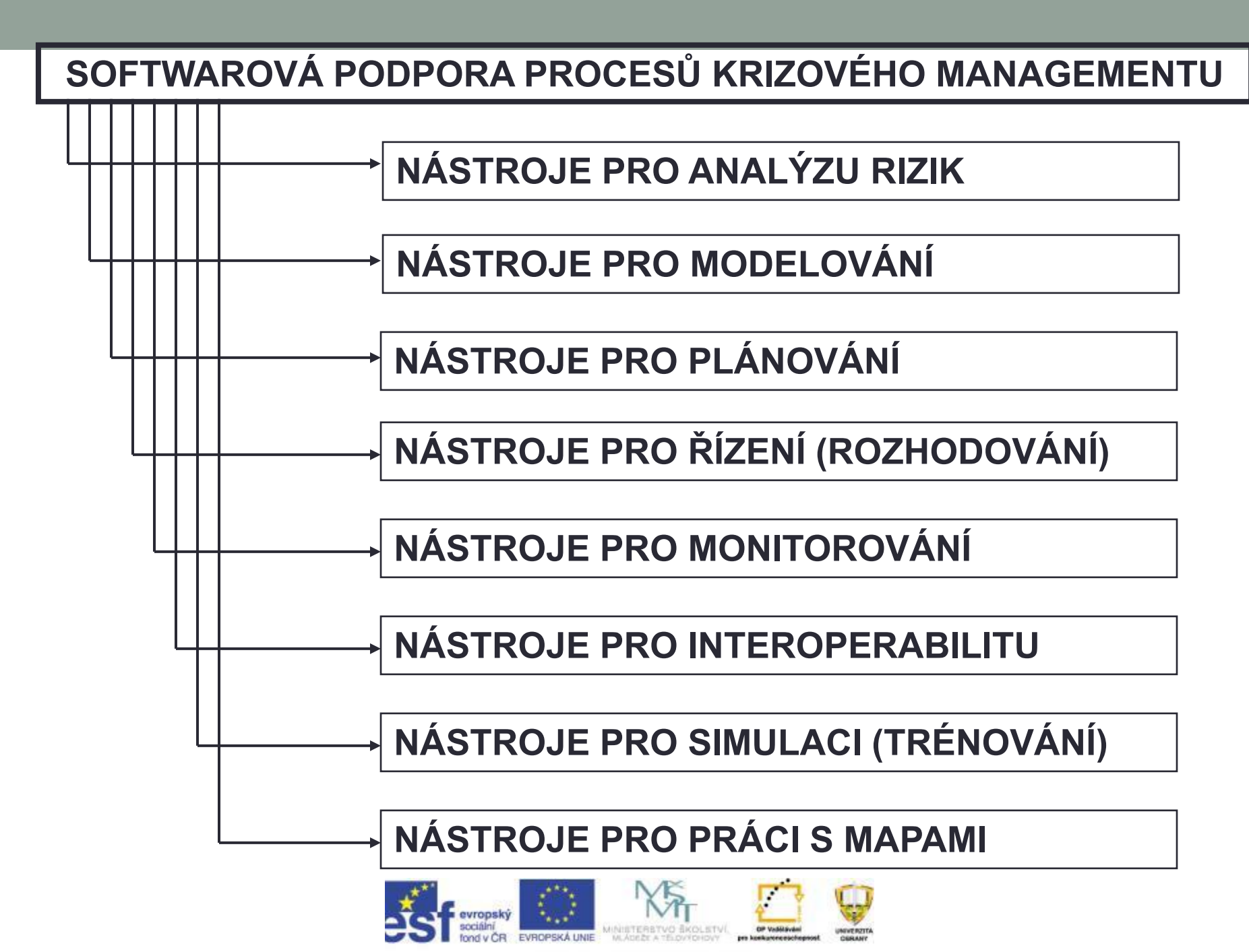

## Programy pro modelování úniku nebezpečných látek

- Pro potřeby modelování mimořádných událostí s únikem nebezpečné látky je v dnešní době na trhu k dispozici celá řada programů.
- Je třeba vybrat ten správný a pro daný účel nejvhodnější software, protože zdaleka ne všechny programy nabízejí stejné funkční možnosti, podrobnost modelů a možnost zakreslení do map či geografického informačního systému který používáme.

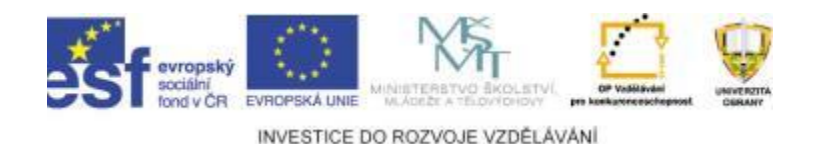

## **ALOHA**

### Areal Locations of Hazardous Atmospheres

- nástroj pro modelování a odhad následků průmyslových havárií s únikem nebezpečných látek
- obsahuje databázi nejčastěji používaných chemických látek a jejich fyzikálně chemických parametrů,
- výsledkem jeho výpočtu je jednoduchý průmět předpokládané hranice zraňující či smrtelné koncentrace v terénu**ALOHA®** 5.4.2

**Developed by** 

and

**Office of Emergency Management, EPA** 

**Emergency Response Division, NOAA** 

## **ALOHA**

- Lokální aplikace pro počítače PC
- Zahrnuje základní faktory, ovlivňující šíření NL v atmosféře:
	- Geografické faktory
	- Meteorologické faktory
	- Vlastnosti a množství NL

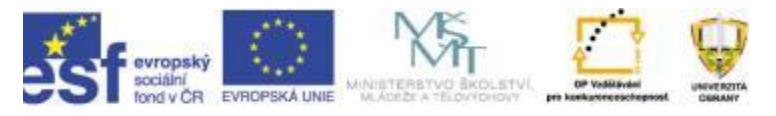

## Vstupní údaje

### Lokalita události a související parametry

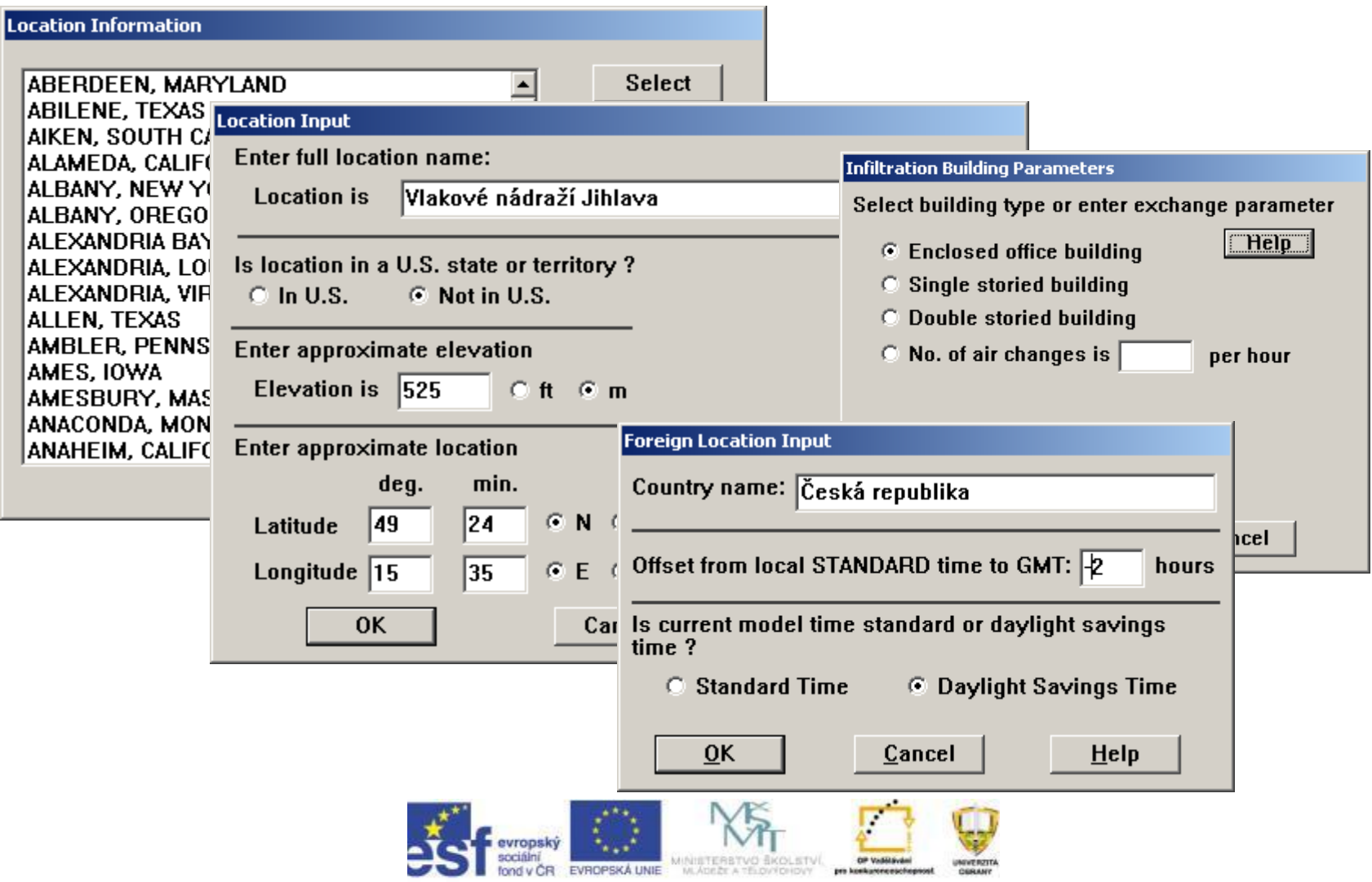

## Vstupní údaje

### Meteorologická a atmosférická situace

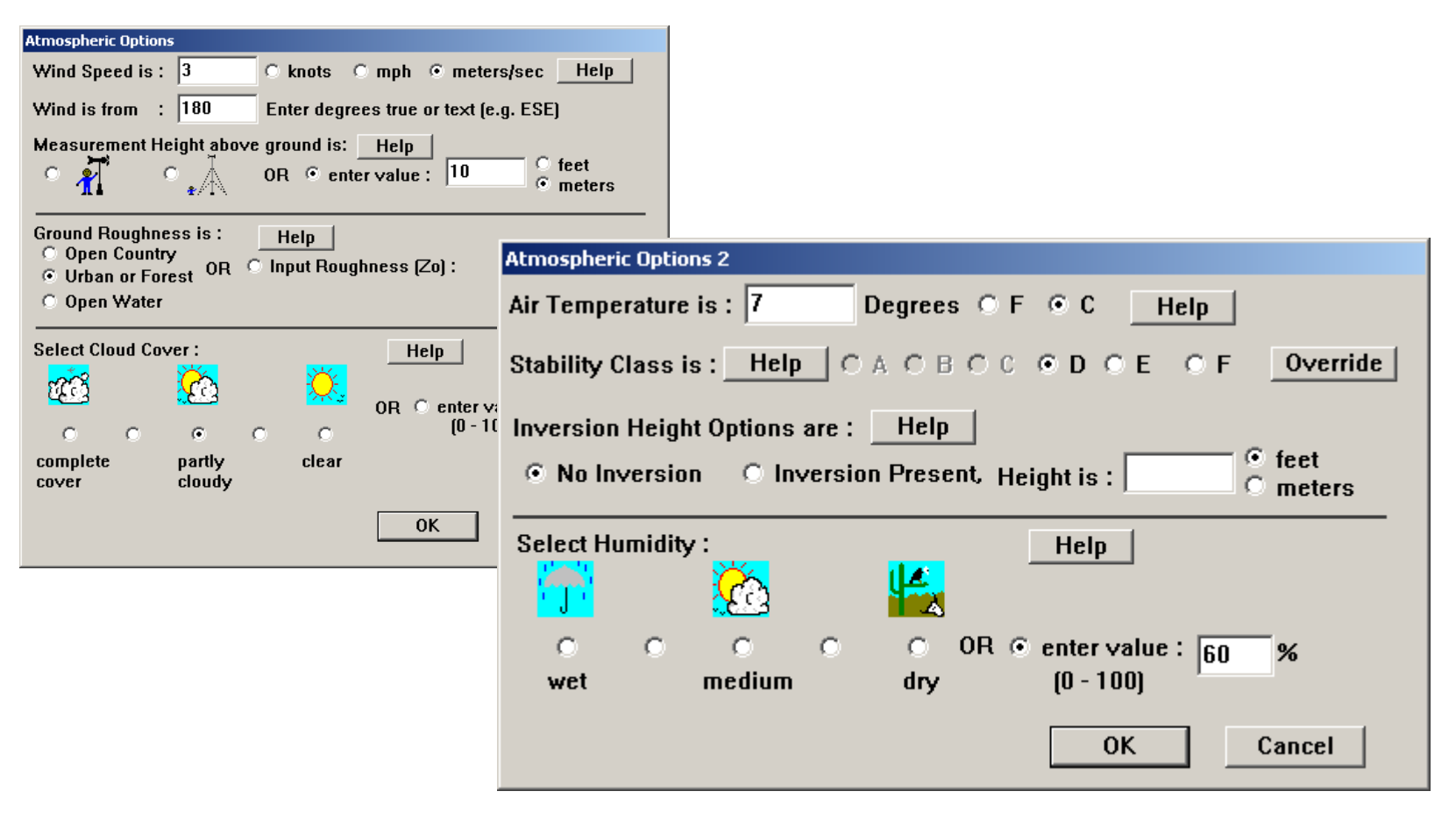

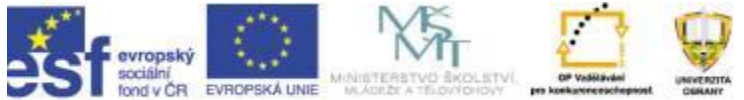

# Údaje o unikajících NL

### Vyhledání látek, zjištění ohrožujících vlastností

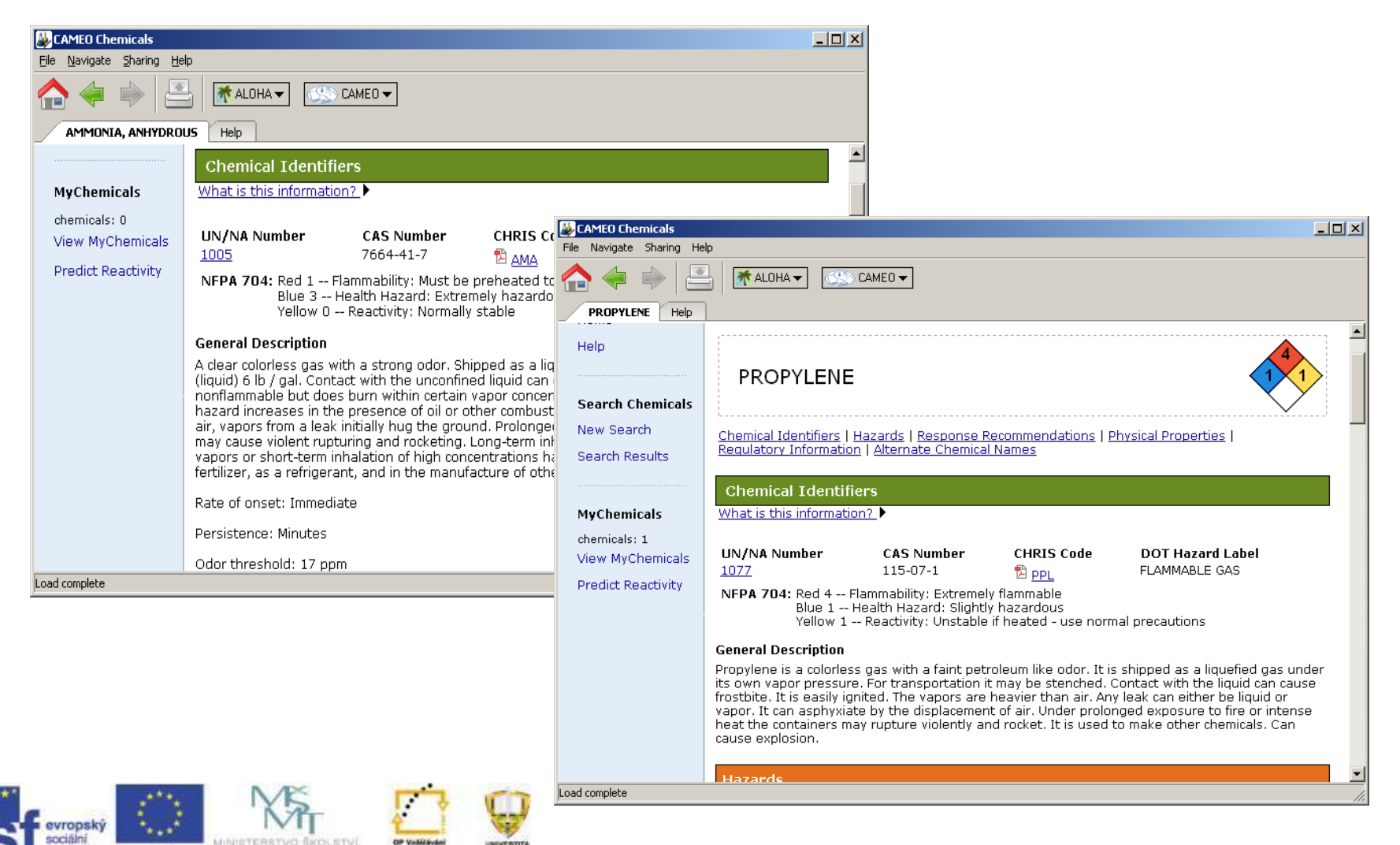

M. Atte by a 195 part INVESTICE DO ROZVOJE VZDĚLÁVÁNÍ

EVROPSKÁ UNIE

#### 12

# Údaje o unikajících NL

- Zjištění reaktivity NL
- Porovnání ohrožujících a zraňujících vlastností NL
- Vyhodnocení priority

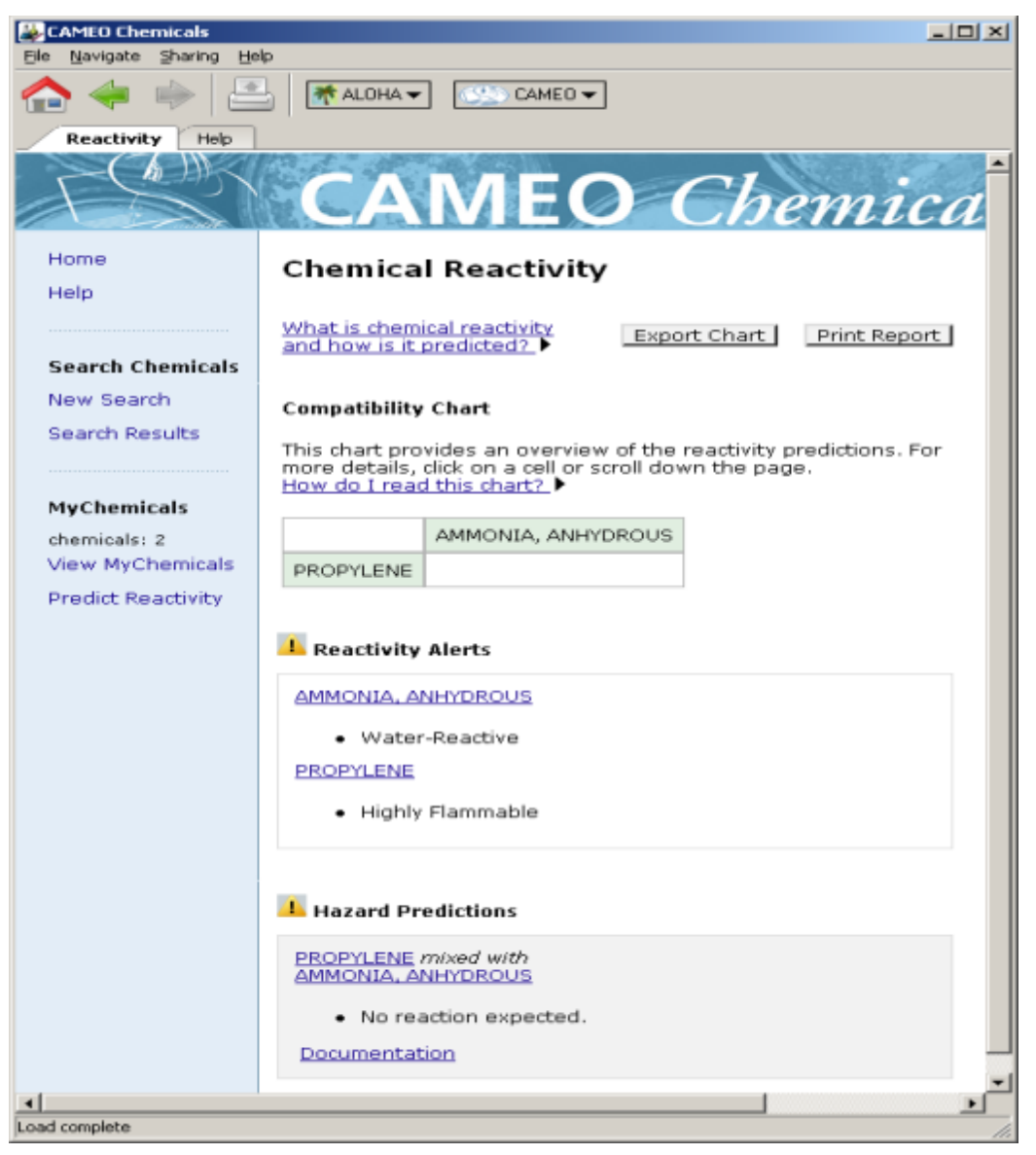

INVESTICE DO ROZVOJE VZDĚLÁVÁNÍ

**EVROPSKÁ UNIE** 

**INVERZITA** 

## Dokončení zadání vstupních údajů

13

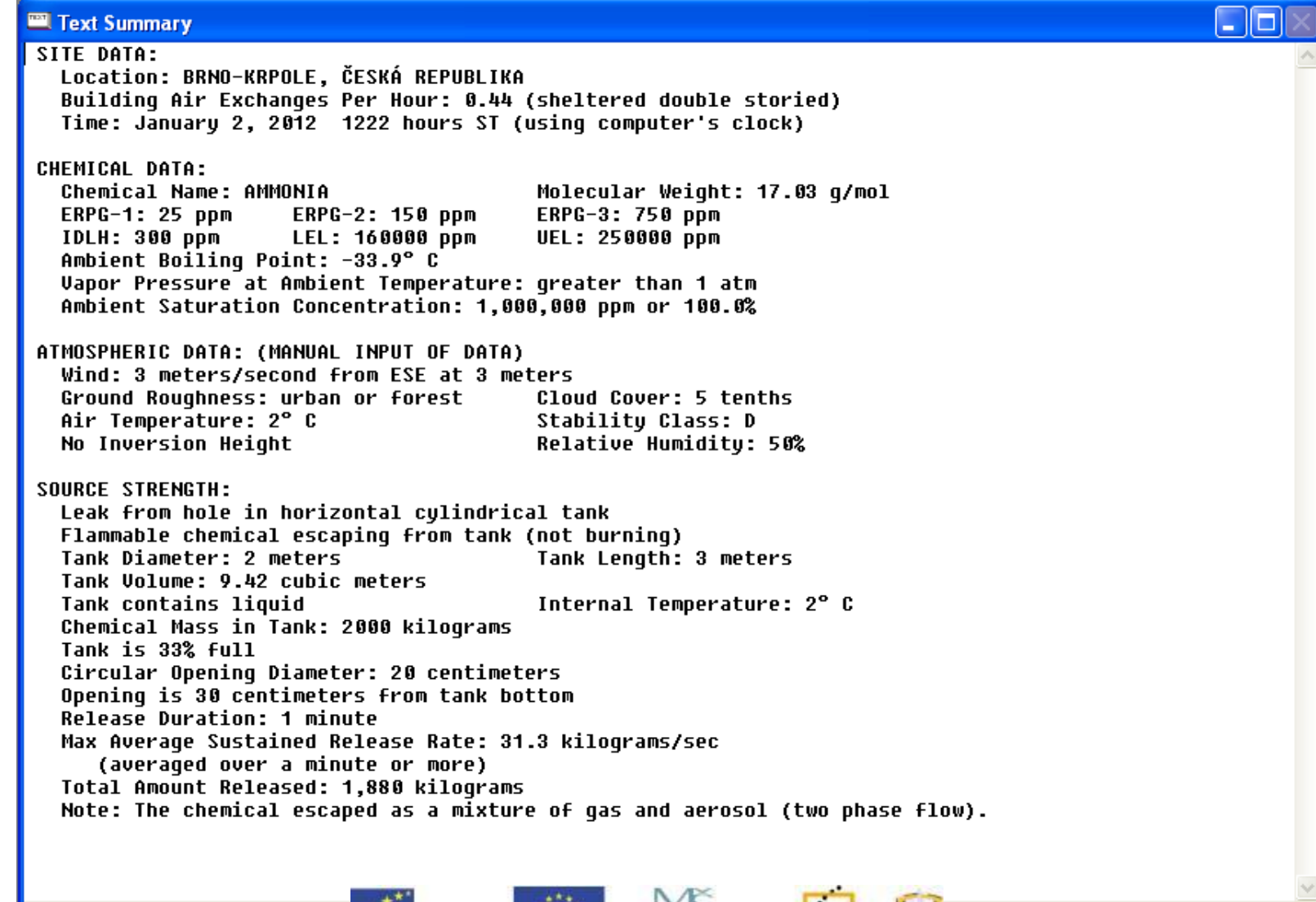

INVESTICE DO ROZVOJE VZDĚLÁVÁNÍ

OP VASILSvání

pro konkurere nuclingnoot

UNIVERZITA<br>CORANT

EVROPSKÁ UNIE MINISTERBTVO BKOLETVÍ

evropský sociální

fond v ČR

## Stanovení rizika a toxických koncentrací

#### **Hazard To Analyze**

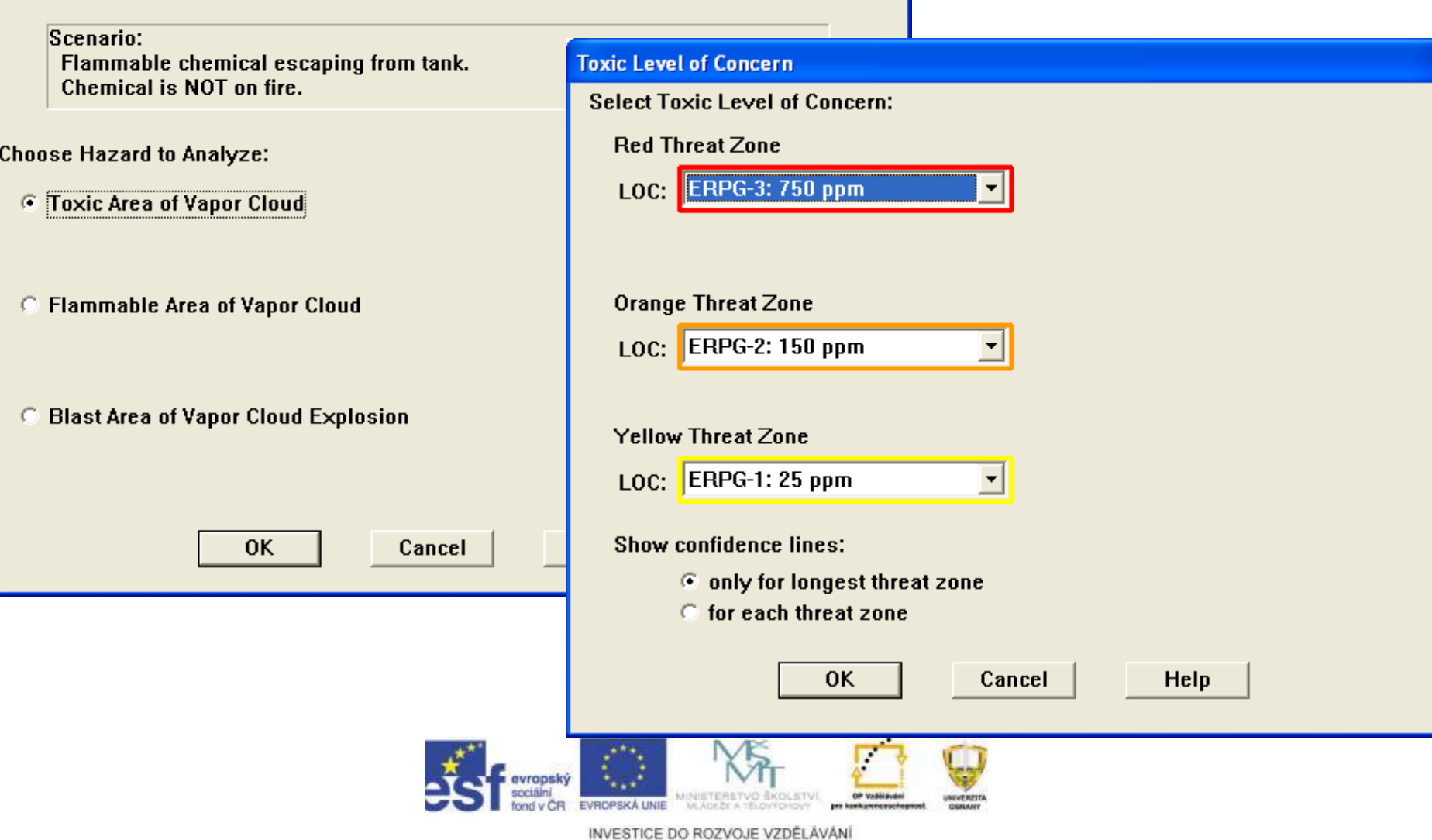

#### 15

## Výpočty a výstupy

### Výstup modelování toxicity (evakuační zóna)

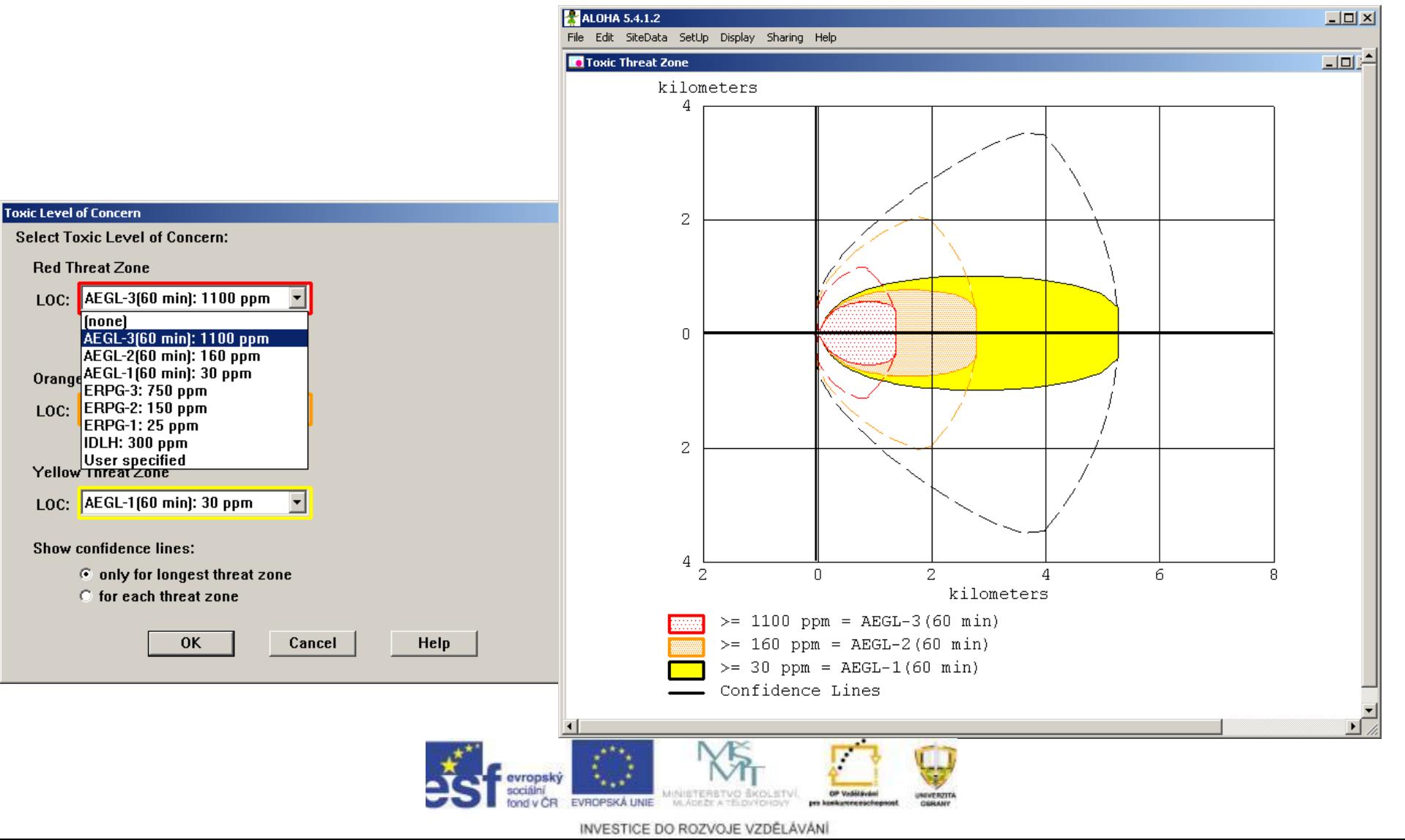

## Stanovení koncentrace škodlivin v kontrolních bodech

#### **Concentration Location**

Specify the location at which you want to evaluate the concentration over time.

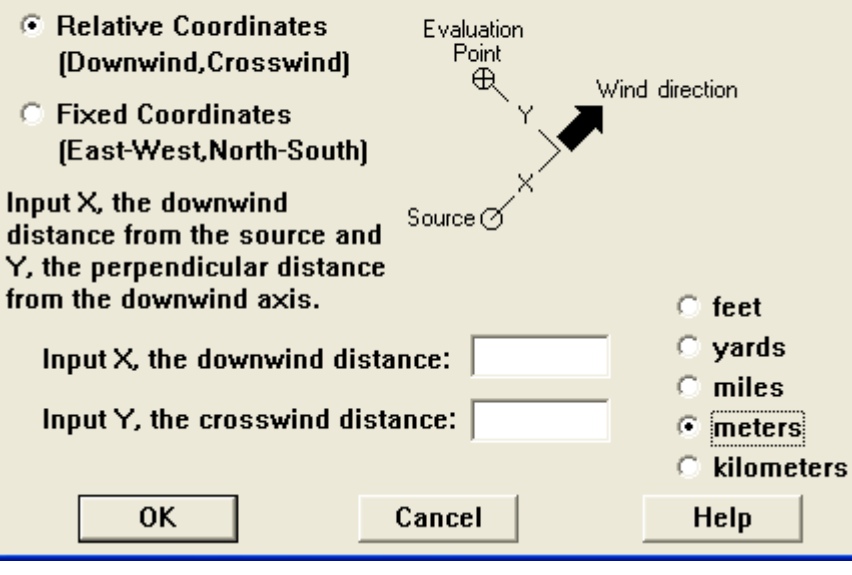

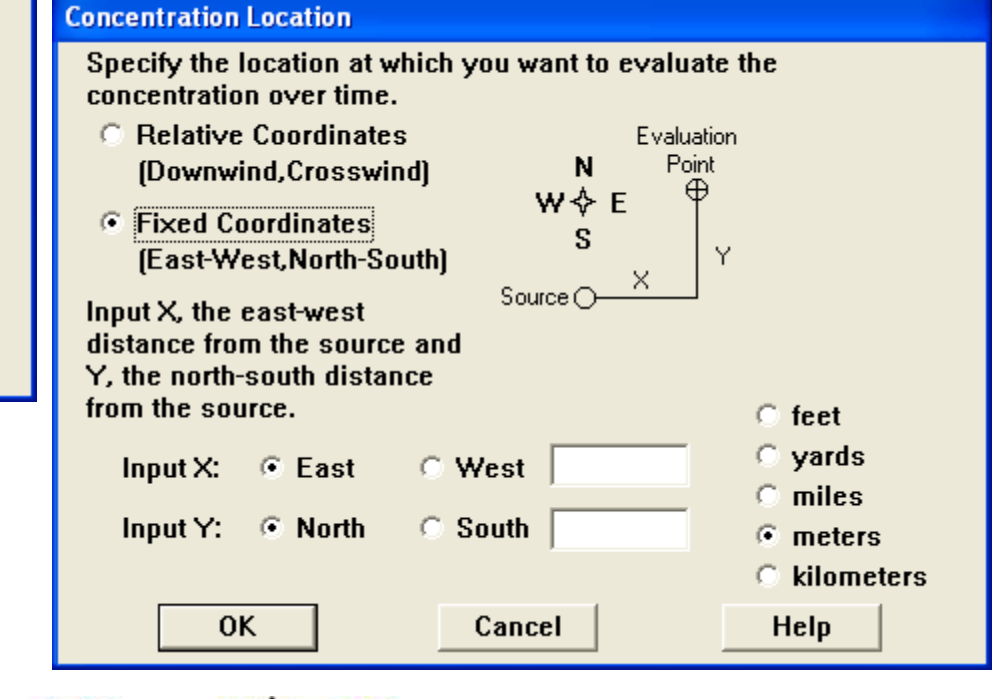

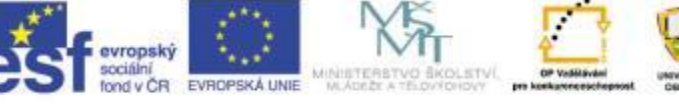

## **Praktické cvičení**

Za pomocí programu ALOHA namodelujte jednorázový únik kapalného amoniaku v celkovém množství 2 t z chladícího zařízení pivovaru Starobrno.

- Havárie se stala v tomto okamžiku. Hydrometeorologickou situaci zjistěte dle aktuálních podmínek.
- Do mapy umístěte minimálně model vzniklé situace a navrhněte opatření v případě dané havárie.

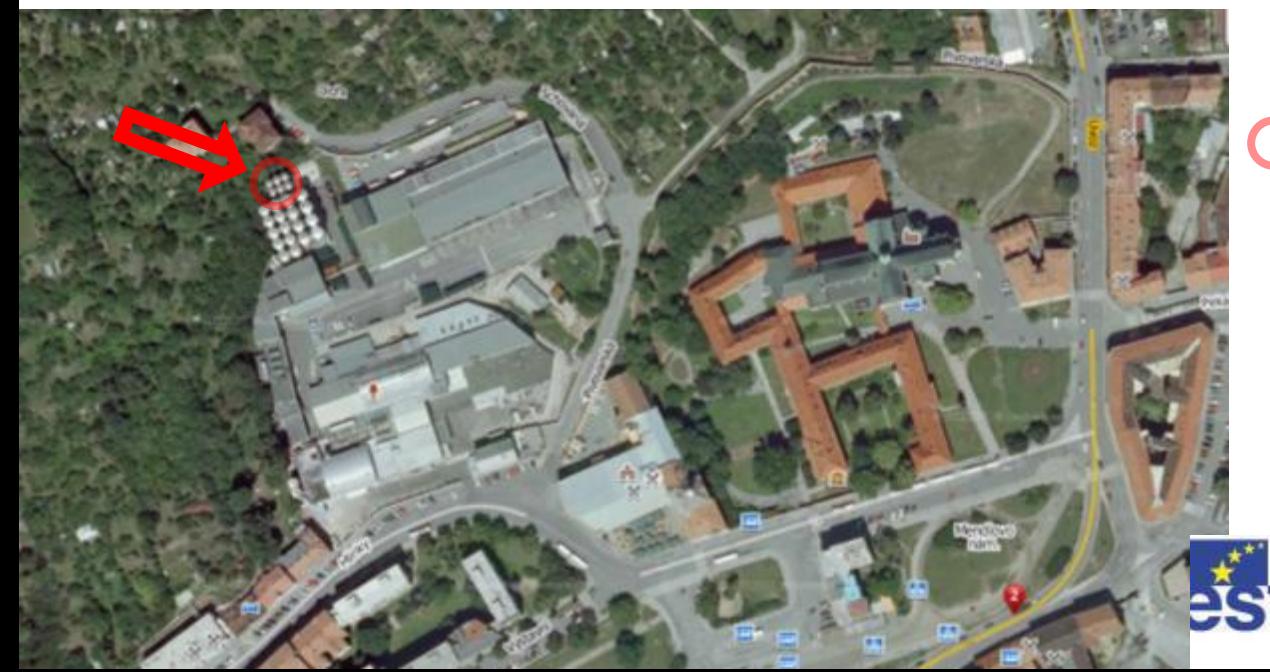

Zásobníky amoniaku pivovaru Starobrno

## Vyhodnocení cvičení

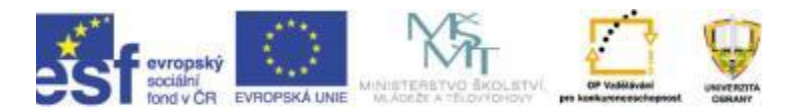

# Úkoly na samostudium

• Pročtěte si webové stránky programu pro podrobnější informace:

<http://www.epa.gov/osweroe1/content/cameo/aloha.htm>

- Nainstalujte si program ALOHA a proveďte si výpočet uniku nebezpečné látky ve vašem okolí.
- Program je dostupný na:

<http://www.epa.gov/osweroe1/tools/ALOHA542Installer.exe>

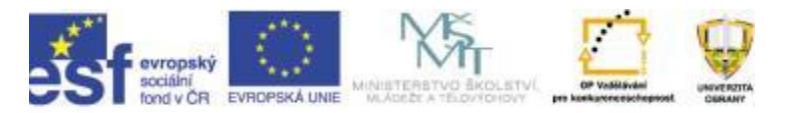

## Děkuji za pozornost.

### Ing. Jiří BARTA

- Katedra ochrany obyvatelstva
- Univerzita obrany
- Kounicova 65
- 662 10 Brno
- e-mail: jiri.barta@unob.cz
- tel.: +420 973 443 435

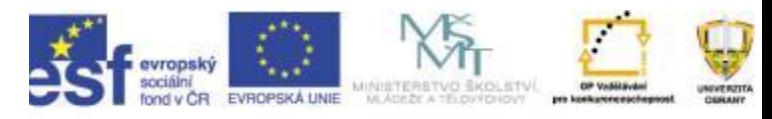